## Assignment 1 Solution

OpenGL

## **Specification**

• Develop a working OpenGL eclipse project to display 1 or more 3D cones, animated to rotate around one of their axis with single or varying frequency.

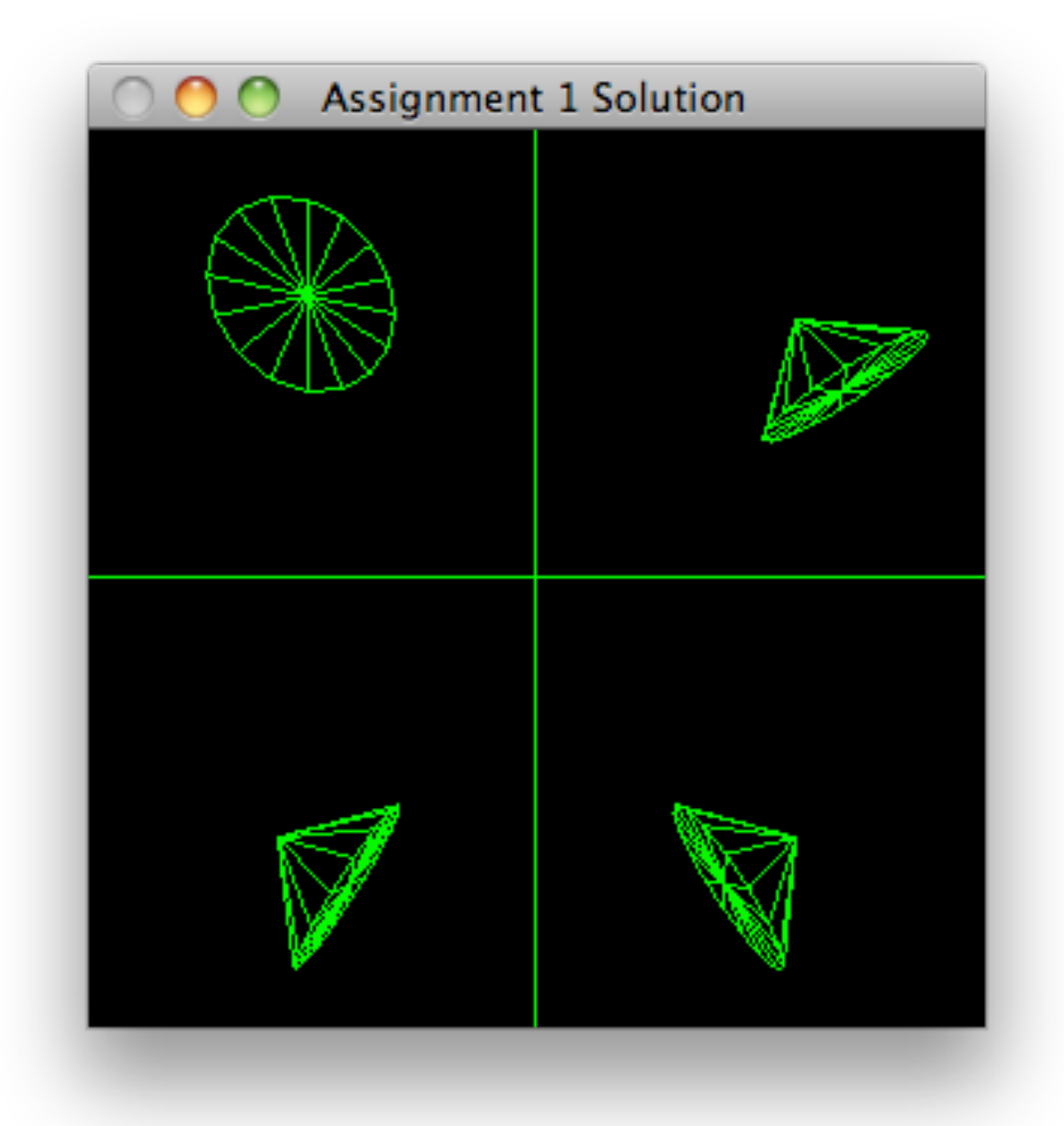

# Design

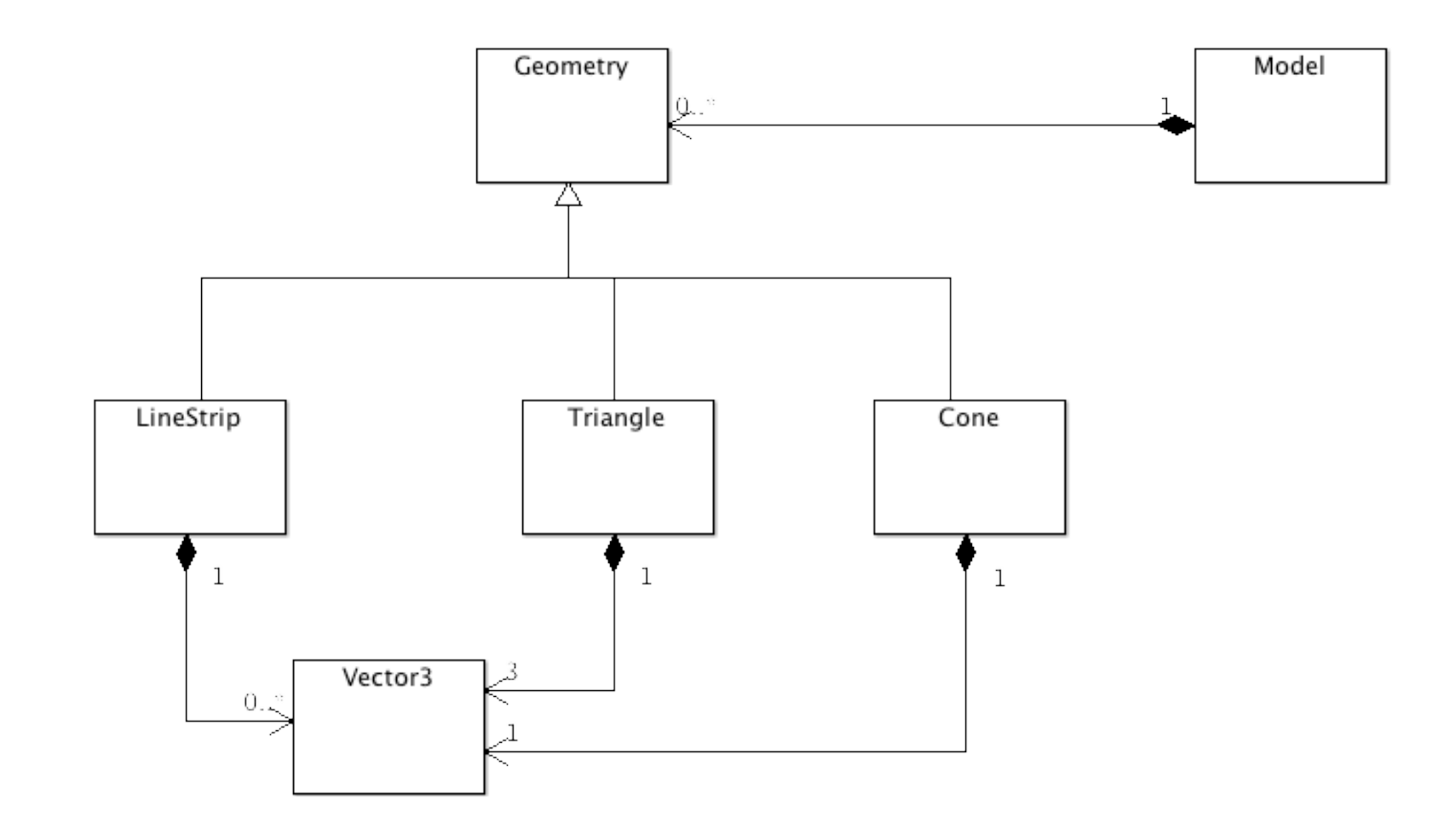

## **Geometry**

- Abstract class
- Represents an entity that can be rendered
- Has a unique name

```
struct Geometry
{
   Geometry(std::istream& is);
  virtual void render()=0;
   std::string name;
};
```
## Enhanced Geometry

- Extend Geometry to include rotation axis + angle.
- When rotate is called, it rotates around the given axis by the initial rotation  $+$  the angle

```
struct Geometry
```
{

```
 Geometry(std::istream& is);
 void rotate(int increment, const Vector3& axis);
virtual void render()=0;
```

```
 std::string name;
   int angle;
   Vector3 rotationAxis;
};
```

```
void Geometry::rotate(int increment, const Vector3& axis)
{5} angle = (angle + increment) % 360;
   rotationAxis = axis;
}<br>}
```

```
cone
• Draw a cone using triangle fans
                                      struct Cone : public Geometry
                                      {
                                         Vector3 origin;
                                         float radius;
                                         void drawTriangleFan(Vector3 v, float radius);
                                         Cone(std::istream&);
                                         void render();
                                      };
                   Cone::Cone(istream &is)
                   : Geometry(is), origin(is)
                   {
                      skipComment(is);
                      is >> radius;
                   }
                   void Cone::drawTriangleFan(Vector3 centre, float radius)
                   {5} glBegin(GL_TRIANGLE_FAN);
                        centre.render();
                        float angle;
                       for(angle = 0.0f; angle < (2.0f*GLPI); angle += (GLPI/8.0f))
                   \{float x = centre. X+radius*sin(angle);
                          float y = centre.Y+radius*cos(angle);
                          glVertex2f(x, y);
                    }
                      glEnd();
                   }<br>}
```
## Cone render()

• Rotate by the latest angle/axis set in rotate() method

```
void Cone::render()
{
  glPushMatrix();
     glRotatef(angle, rotationAxis.X, rotationAxis.Y, rotationAxis.Z);
     glFrontFace(GL_CW);
     drawTriangleFan(origin, radius);
     glFrontFace(GL_CCW);
     drawTriangleFan(Vector3(origin.X, origin.Y, 0), radius);
  glPopMatrix();
}
```
### Model File

6

0

2

0

2

-300 300 -300 300 -300 300 #number of entities # 1st entity  $\# 0 = line$ # name line1 # number of vertices 0 -300 0 0 300 0  $\#$  1st entity  $\# 0 = \text{line}$ # name line2 # number of vertices -300 0 0 300 0 0

 $# 2 = cone$ 2 #name cone1 # origin 150 150 50 # radius 50 # 2nd entity  $# 2 = cone$ 2 #name cone2 # origin -150 -150 50 #radius 50  $# 2 = cone$ 2 #name cone3 # origin  $-150 + 150$  50 #radius 50  $# 2 = cone$ 2 #name cone4 # origin 150 -150 50 #radius 50

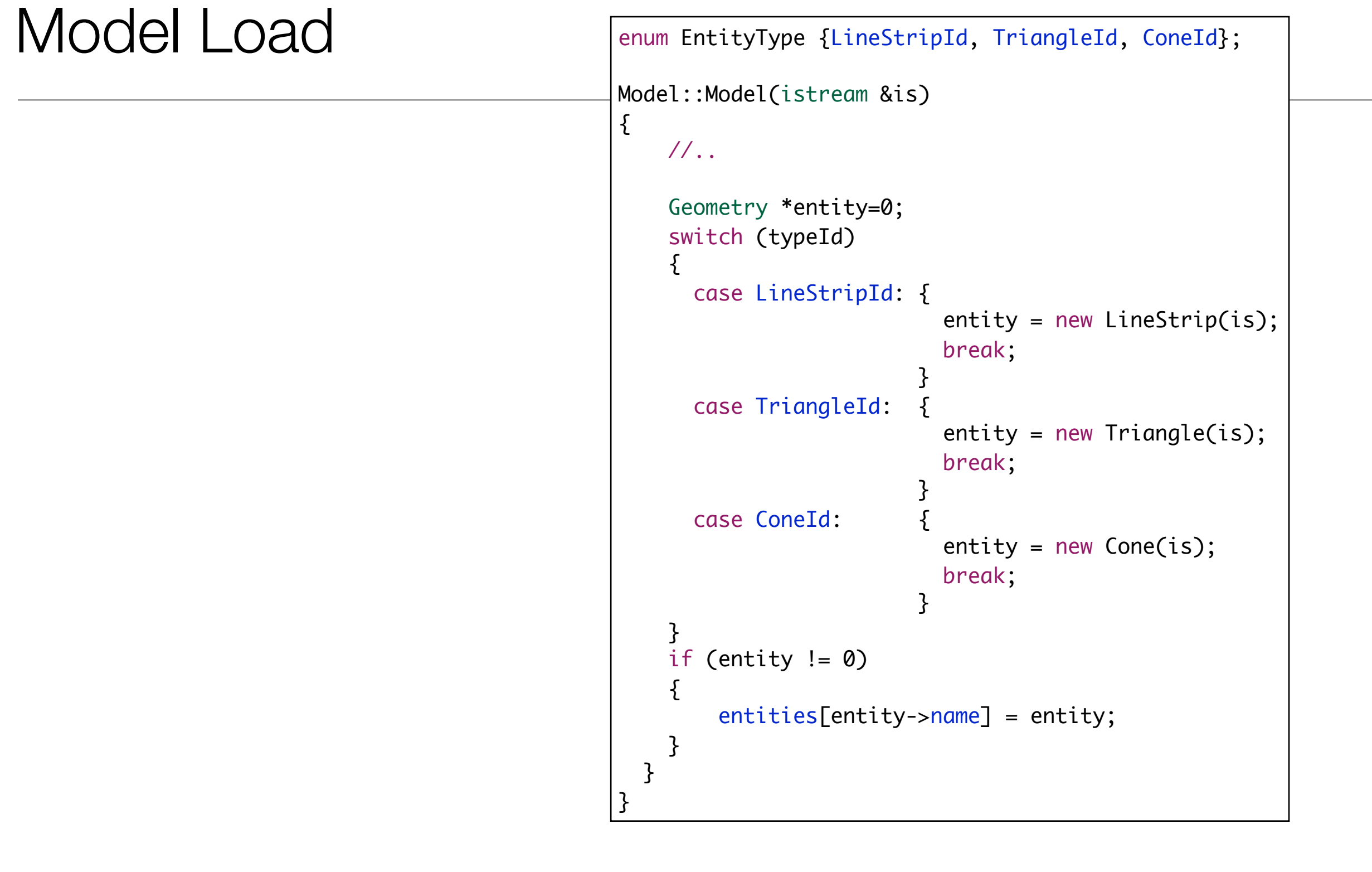

## Animation

- Hand coded.
- Retrieve named entities
- Rotate them by some increment.

```
void timerFunction(int value)
```
{

}<br>}

```
 Cone *cone1 = (Cone*) model->get("cone1");
 cone1->rotate(2, cone1->origin);
```

```
 Cone *cone2 =(Cone*) model->get("cone2");
 cone2->rotate(5, cone2->origin);
```

```
 Cone *cone3 = (Cone*)model->get("cone3");
 cone3->rotate(3, cone3->origin);
```

```
 Cone *cone4 = (Cone*)model->get("cone4");
 cone4->rotate(2, cone4->origin);
```

```
 glutPostRedisplay();
 glutTimerFunc(10, timerFunction, 1);
```

```
Model *model;
void setupRC()
{
   glClearColor(0.0f, 0.0f, 0.0f, 1.0f);
   glColor3f(0.0f, 1.0f, 0.0f);
   glPolygonMode(GL_FRONT,GL_LINE);
   glPolygonMode(GL_BACK,GL_LINE);
   glFrontFace(GL_CW);;
   glShadeModel(GL_FLAT);
   glEnable(GL_DEPTH_TEST);
   glEnable(GL_CULL_FACE);
  model = loadModel("model.txt");
  if (model != 0)
  \{ glOrtho(model->minX, model->maxX, 
             model->minY, model->maxY, 
             model->minZ, model->maxZ);
   }
}
void timerFunction(int value)
\{Cone *cone1 = (Cone*) model->get("cone1");
   cone1->rotate(2, cone1->origin);
   Cone *cone2 =(Cone*) model->get("cone2");
   cone2->rotate(5, cone2->origin);
   Cone *cone3 = (Cone*)model->get("cone3");
   cone3->rotate(3, cone3->origin);
   Cone *cone4 = (Cone*)model->get("cone4");
   cone4->rotate(2, cone4->origin);
   glutPostRedisplay();
   glutTimerFunc(10, timerFunction, 1);
}
```
#### void renderScene(void) { glClear(GL\_COLOR\_BUFFER\_BIT | GL\_DEPTH\_BUFFER\_BIT); model->render(); glFlush(); } int main(int argc, char\* argv[]) { glutInit(&argc, argv); glutInitDisplayMode(GLUT\_SINGLE | GLUT\_RGB | GLUT\_DEPTH); glutCreateWindow("Assignment 1 Solution"); glutInitWindowSize(800, 600); glutDisplayFunc(renderScene); setupRC(); glutSpecialFunc(specialKeys); glutTimerFunc(33, timerFunction, 1); if (model  $!= 0$ )  $\{$  glutMainLoop(); } else  $\{$  cout << "Failure to load model" << endl; } return 0; }

11

Full Main Program

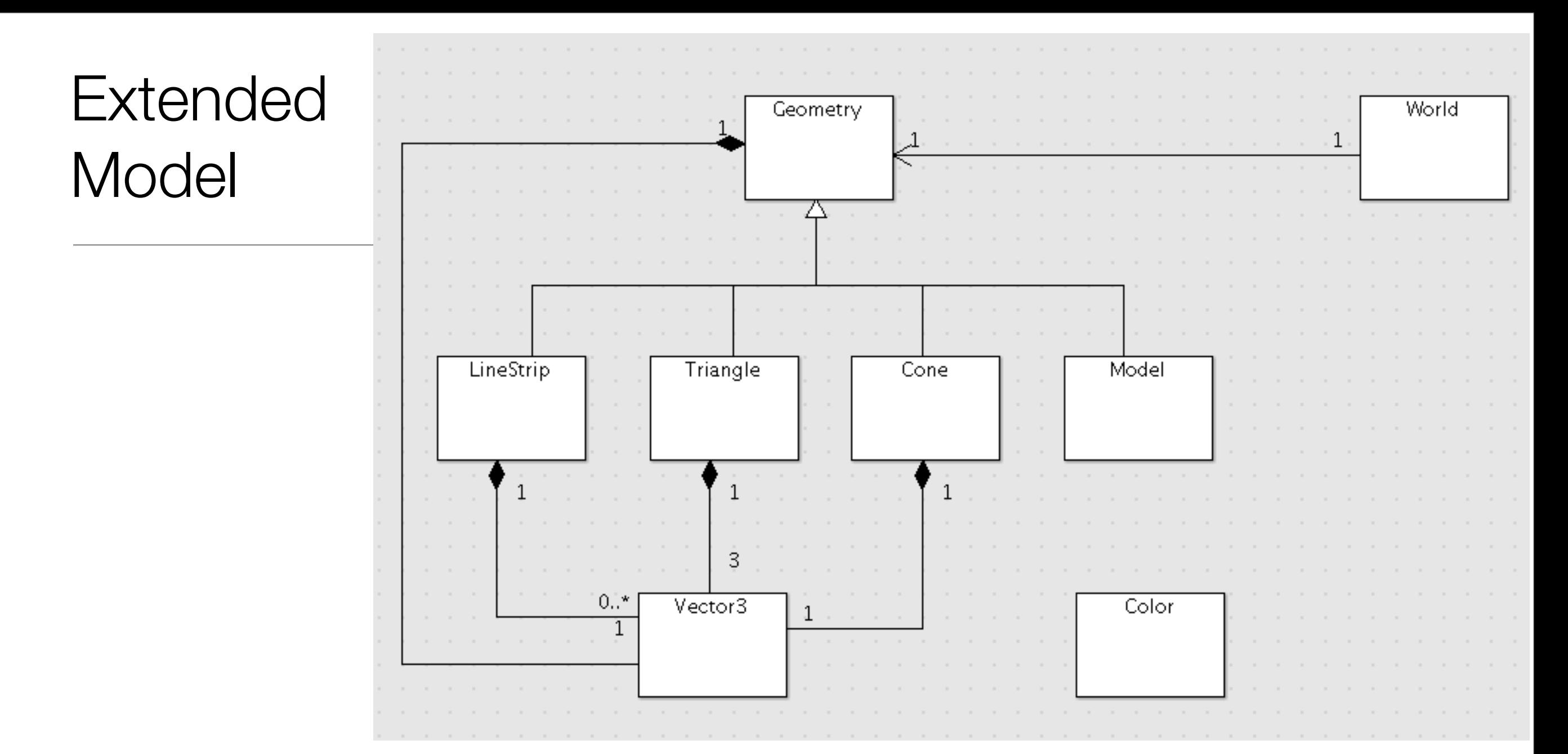

- Word represents encapsulation of the entire scene + animations
- Model is a type of Geometry the Composite Pattern

### **World**

- There is only one world Singleton Pattern
- Encapsulates all aspects of world including:
	- GLUT and OpenGL initialisation
	- Suitable defaults for state machine
	- Callbacks for rendering, timers and keyboard

#define theWorld World::GetInstance()

struct World

 $\{$ 

};

public:

```
 static World& GetInstance();
```

```
 void setCmdlineParams(int*argc, char **argv);
 void initialize(int width, int height, std::string name);
 void start();
```

```
 void add(Geometry* renderable);
 void render();
 void keyPress(unsigned char ch);
```

```
 void tickAndRender();
 void setOrthoProjection(int minX, int maxX, 
                          int minY, int maxY, int minZ, int maxZ);
```

```
 static World* s_World;
 std::vector<Geometry*> renderables;
 int minX, maxX, minY, maxY, minZ, maxZ;
 int *argc;
 char **argv;
```
### Revised Main Program - With World Abstraction

```
Model* loadModel(const char *filename)
{
   fstream modelStream;
   modelStream.open(filename, ios::in);
   if (!modelStream.fail())
  \{model = new Model(modelStream); }
   return model;
}
int main(int argc, char* argv[])
{
   theWorld.setCmdlineParams(&argc, argv);
   theWorld.initialize(800,800, "First World");
  Model *model = loadModel("model.txt");
   if (model)
  \{ theWorld.setOrthoProjection(model->minX, model->maxX, 
                                  model->minY, model->maxY, model->minZ, model->maxZ);
     theWorld.add(model);
   }
   theWorld.start();
   return 0;
}
```
## Animation

```
void World::tickAndRender()
{
   Cone *cone1 = (Cone*) model->get("cone1");
   cone1->rotate(2, cone1->origin);
   Cone *cone2 =(Cone*) model->get("cone2");
   cone2->rotate(5, cone2->origin);
   Cone *cone3 = (Cone*)model->get("cone3");
   cone3->rotate(3, cone3->origin);
   Cone *cone4 = (Cone*)model->get("cone4");
   cone4->rotate(2, cone4->origin);
   glutPostRedisplay();
}
```
### World Implementation

• Global GLUT functions:

```
World* World::s_World = NULL;
void reshape(int w, int h)
{
   glViewport(0, 0, (GLsizei) w, (GLsizei) h);
   glMatrixMode ( GL_PROJECTION);
   glLoadIdentity();
   glOrtho(theWorld.minX, theWorld.maxX, 
           theWorld.minY, theWorld.maxY, theWorld.minZ, theWorld.maxZ);
   glMatrixMode ( GL_MODELVIEW);
}
void renderScene(void)
{
  World::GetInstance().render();
}
void keyboard(unsigned char key, int x, int y)
{
  World::GetInstance().keyPress(key);
}
void timerFunc(int value)
\{ theWorld.tickAndRender();
  glutTimerFunc(50, timerFunc, 1);
}
```
# **World** Implementation

• General Setup

```
World& World::GetInstance()
\{ if (s_World == NULL)
  \{s_WWorld = new World();
   }
   return *s_World;
}
void World::setCmdlineParams(int*argc, char **argv)
{5}this->argc = argc;
  this->argv = argv;
}
void World::setOrthoProjection(int minX, int maxX, 
                                   int minY, int maxY, int minZ, int maxZ)
{
 this->minX = minY;
  this \rightarrow maxX = maxX;this \rightarrow minY = minY;this \rightarrow maxY = maxY;
 this \rightarrow minZ = minZ;
 this \rightarrow maxZ = maxZ;}
void World::initialize(int width, int height, std::string name)
{
   glutInit(argc, argv);
   glutInitDisplayMode(GLUT_DOUBLE | GLUT_RGB | GLUT_DEPTH);
   glutInitWindowSize(width, height);
   glutCreateWindow(name.c_str());
   Color::Black.renderClear();
   glEnable(GL_DEPTH_TEST);
   glFrontFace(GL_CCW);
   glPolygonMode(GL_FRONT,GL_LINE);
   glPolygonMode(GL_BACK,GL_LINE);
}
```
### World Implementation

```
void World::add(Geometry* renderable)
{
   renderables.push_back(renderable);
}
void World::start()
{
  glutKeyboardFunc(keyboard);
   glutReshapeFunc(reshape);
   glutDisplayFunc(renderScene);
  timerFunc(0);
   glutMainLoop();
} 
void World::render()
{
   Color::Black.renderClear();
   glClear(GL_COLOR_BUFFER_BIT | GL_DEPTH_BUFFER_BIT);
   glLoadIdentity();
  for (unsigned int i=0; i<renderables.size(); i++)
  \{ renderables[i]->render();
   }
  glutSwapBuffers();
}
```